# **python-bitcoinlib Documentation**

*Release 0.8.1-dev*

**Isaac Cook**

**Sep 24, 2017**

# **Contents**

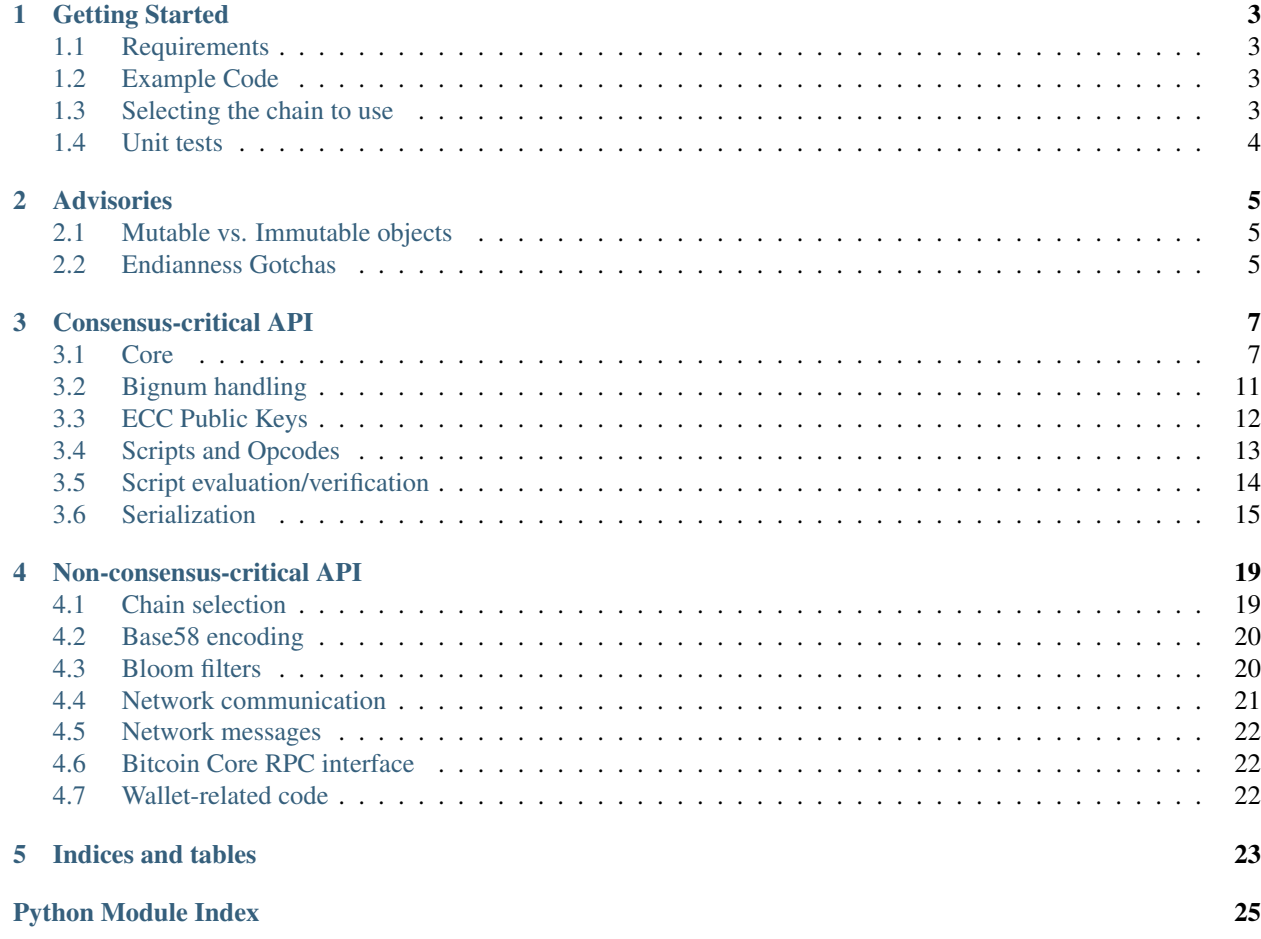

This Python2/3 library provides an easy interface to the bitcoin data structures and protocol. The approach is low-level and "ground up", with a focus on providing tools to manipulate the internals of how Bitcoin works.

# CHAPTER 1

### Getting Started

### <span id="page-6-1"></span><span id="page-6-0"></span>**Requirements**

To install python-bitcoinlib:

```
sudo apt-get install libssl-dev
pip install python-bitcoinlib
# Or for the latest git version
pip install git+https://github.com/petertodd/python-bitcoinlib
```
The RPC interface, bitcoin.rpc, is designed to work with Bitcoin Core v0.9. Older versions mostly work but there do exist some incompatibilities.

## <span id="page-6-2"></span>**Example Code**

See examples/ directory. For instance this example creates a transaction spending a pay-to-script-hash transaction output:

```
$ PYTHONPATH=. examples/spend-pay-to-script-hash-txout.py
<hex-encoded transaction>
```
Also see dust-b-gone for a simple example of Bitcoin Core wallet interaction through the RPC interface: [https://github.](https://github.com/petertodd/dust-b-gone) [com/petertodd/dust-b-gone](https://github.com/petertodd/dust-b-gone)

## <span id="page-6-3"></span>**Selecting the chain to use**

Do the following:

```
import bitcoin
bitcoin.SelectParams(NAME)
```
Where NAME is one of 'testnet', 'mainnet', or 'regtest'. The chain currently selected is a global variable that changes behavior everywhere, just like in the Satoshi codebase.

# <span id="page-7-0"></span>**Unit tests**

Under bitcoin/tests using test data from Bitcoin Core. To run them:

tox

# CHAPTER 2

## **Advisories**

## <span id="page-8-1"></span><span id="page-8-0"></span>**Mutable vs. Immutable objects**

Like the Bitcoin Core codebase CTransaction is immutable and CMutableTransaction is mutable; unlike the Bitcoin Core codebase this distinction also applies to COutPoint, CTxIn, CTxOut, and CBlock.

## <span id="page-8-2"></span>**Endianness Gotchas**

Rather confusingly Bitcoin Core shows transaction and block hashes as little-endian hex rather than the big-endian the rest of the world uses for SHA256. python-bitcoinlib provides the convenience functions x() and lx() in bitcoin.core to convert from big-endian and little-endian hex to raw bytes to accomodate this. In addition see b2x() and b2lx() for conversion from bytes to big/little-endian hex.

# CHAPTER 3

## <span id="page-10-2"></span>Consensus-critical API

### <span id="page-10-3"></span><span id="page-10-1"></span><span id="page-10-0"></span>**Core**

Basic core definitions, datastructures, and (context-independent) validation

```
class bitcoin.core.CBlock(nVersion=2, hashPrevBlock='x00x00x00x00x00x00x00x00x00x00x00x00x00x00x00x00x00x00x00x00x00x00x00x00x00x00x00x00x00x00x00x00',
                                      hashMerkleRoot='x00x00x00x00x00x00x00x00x00x00x00x00x00x00x00x00x00x00x00x00x00x00x00x00x00x00x00x00x00x00x00x00',
                                      nTime=0, nBits=0, nNonce=0, vtx=())
```
A block including all transactions in it

#### **GetHash**()

Return the block hash

Note that this is the hash of the header, not the entire serialized block.

### static **build\_merkle\_tree\_from\_txids**(*txids*)

Build a full CBlock merkle tree from txids

txids - iterable of txids

Returns a new merkle tree in deepest first order. The last element is the merkle root.

WARNING! If you're reading this because you're learning about crypto and/or designing a new system that will use merkle trees, keep in mind that the following merkle tree algorithm has a serious flaw related to duplicate txids, resulting in a vulnerability. (CVE-2012-2459) Bitcoin has since worked around the flaw, but for new applications you should use something different; don't just copy-and-paste this code without understanding the problem first.

### static **build\_merkle\_tree\_from\_txs**(*txs*)

Build a full merkle tree from transactions

#### **calc\_merkle\_root**()

Calculate the merkle root

The calculated merkle root is not cached; every invocation re-calculates it from scratch.

```
get_header()
```
Return the block header

<span id="page-11-0"></span>Returned header is a new object.

```
classmethod stream_deserialize(f)
```

```
stream_serialize(f)
```
**vMerkleTree**

```
vtx
```

```
class bitcoin.core.CBlockHeader(nVersion=2, hashPrevBlock='x00x00x00x00x00x00x00x00x00x00x00x00x00x00x00x00x00x00x00x00x00x00x00x00x00x00x00x00x00x00x00x00',
                                                   hashMerkleRoot='x00x00x00x00x00x00x00x00x00x00x00x00x00x00x00x00x00x00x00x00x00x00x00x00x00x00x00x00x00x00x00x00',
                                                   nTime=0, nBits=0, nNonce=0)
```
A block header

```
static calc_difficulty(nBits)
     Calculate difficulty from nBits target
```
**difficulty**

**hashMerkleRoot**

**hashPrevBlock**

**nBits**

**nNonce**

**nTime**

**nVersion**

```
classmethod stream_deserialize(f)
```

```
stream_serialize(f)
```

```
class bitcoin.core.CMutableOutPoint(hash='x00x00x00x00x00x00x00x00x00x00x00x00x00x00x00x00x00x00x00x00x00x00x00x00x00x00x00x00x00x00x00x00',
                                                   n=4294967295)
```
A mutable COutPoint

**GetHash**() Return the hash of the serialized object

classmethod **from\_outpoint**(*outpoint*)

Create a mutable copy of an existing COutPoint

class bitcoin.core.**CMutableTransaction**(*vin=None*, *vout=None*, *nLockTime=0*, *nVersion=1*) A mutable transaction

**GetHash**()

Return the hash of the serialized object

```
classmethod from_tx(tx)
```
Create a fully mutable copy of a pre-existing transaction

class bitcoin.core.**CMutableTxIn**(*prevout=None*, *scriptSig=CScript([])*, *nSequence=4294967295*) A mutable CTxIn

**GetHash**()

Return the hash of the serialized object

```
classmethod from_txin(txin)
     Create a fully mutable copy of an existing TxIn
```

```
class bitcoin.core.CMutableTxOut(nValue=-1, scriptPubKey=CScript([]))
     A mutable CTxOut
```
### <span id="page-12-0"></span>**GetHash**()

Return the hash of the serialized object

```
classmethod from_txout(txout)
```
Create a fullly mutable copy of an existing TxOut

```
class bitcoin.core.COutPoint(hash='x00x00x00x00x00x00x00x00x00x00x00x00x00x00x00x00x00x00x00x00x00x00x00x00x00x00x00x00x00x00x00x00',
                                      n=4294967295)
```
The combination of a transaction hash and an index n into its vout

#### classmethod **from\_outpoint**(*outpoint*)

Create an immutable copy of an existing OutPoint

If output is already immutable (outpoint.\_\_class\_\_ is COutPoint) it is returned directly.

**hash**

**is\_null**()

**n**

```
classmethod stream_deserialize(f)
```

```
stream_serialize(f)
```
class bitcoin.core.**CTransaction**(*vin=()*, *vout=()*, *nLockTime=0*, *nVersion=1*)

A transaction

```
classmethod from_tx(tx)
```
Create an immutable copy of a pre-existing transaction

If tx is already immutable (tx.\_\_class\_\_ is CTransaction) then it will be returned directly.

**is\_coinbase**()

```
nLockTime
```
**nVersion**

classmethod **stream\_deserialize**(*f*)

```
stream_serialize(f)
```
**vin**

```
vout
```

```
class bitcoin.core.CTxIn(prevout=COutPoint(), scriptSig=CScript([]), nSequence=4294967295)
     An input of a transaction
```
Contains the location of the previous transaction's output that it claims, and a signature that matches the output's public key.

```
classmethod from_txin(txin)
```
Create an immutable copy of an existing TxIn

If txin is already immutable (txin. \_\_class\_\_ is CTxIn) it is returned directly.

**is\_final**()

**nSequence**

```
prevout
```
**scriptSig**

```
classmethod stream_deserialize(f)
```

```
stream_serialize(f)
```
<span id="page-13-0"></span>class bitcoin.core.**CTxOut**(*nValue=-1*, *scriptPubKey=CScript([])*) An output of a transaction

Contains the public key that the next input must be able to sign with to claim it.

classmethod **from\_txout**(*txout*)

Create an immutable copy of an existing TxOut

If txout is already immutable (txout.\_\_class\_\_ is CTxOut) then it will be returned directly.

**is\_valid**()

**nValue**

**scriptPubKey**

classmethod **stream\_deserialize**(*f*)

```
stream_serialize(f)
```
bitcoin.core.**CheckBlock**(*block*, *fCheckPoW=True*, *fCheckMerkleRoot=True*, *cur\_time=None*) Context independent CBlock checks.

CheckBlockHeader() is called first, which may raise a CheckBlockHeader exception, followed the block tests. CheckTransaction() is called for every transaction.

fCheckPoW - Check proof-of-work. fCheckMerkleRoot - Check merkle root matches transactions. cur\_time - Current time. Defaults to time.time()

### exception bitcoin.core.**CheckBlockError**

```
bitcoin.core.CheckBlockHeader(block_header, fCheckPoW=True, cur_time=None)
     Context independent CBlockHeader checks.
```
fCheckPoW - Check proof-of-work. cur\_time - Current time. Defaults to time.time()

Raises CBlockHeaderError if block header is invalid.

exception bitcoin.core.**CheckBlockHeaderError**

bitcoin.core.**CheckProofOfWork**(*hash*, *nBits*) Check a proof-of-work

Raises CheckProofOfWorkError

### exception bitcoin.core.**CheckProofOfWorkError**

bitcoin.core.**CheckTransaction**(*tx*)

Basic transaction checks that don't depend on any context.

Raises CheckTransactionError

exception bitcoin.core.**CheckTransactionError**

class bitcoin.core.**CoreChainParams**

Define consensus-critical parameters of a given instance of the Bitcoin system

**GENESIS\_BLOCK** = None

**NAME** = None

**PROOF\_OF\_WORK\_LIMIT** = None

**SUBSIDY\_HALVING\_INTERVAL** = None

class bitcoin.core.**CoreMainParams**

<span id="page-14-1"></span>**GENESIS\_BLOCK** = CBlock(1, lx(0000000000000000000000000000000000000000000000000000000000000000), lx(4a5e1e4baab89f3a32518a88c31bc87f618f76673e2cc77ab2127b7afdeda33b), 1231006505, 0x1d00ffff, 0x7c2bac1d)

**NAME** = u'mainnet'

**PROOF\_OF\_WORK\_LIMIT** = 26959946667150639794667015087019630673637144422540572481103610249215L

**SUBSIDY\_HALVING\_INTERVAL** = 210000

class bitcoin.core.**CoreRegTestParams**

```
GENESIS_BLOCK = CBlock(1, lx(0000000000000000000000000000000000000000000000000000000000000000), lx(4a5e1e4baab89f3a32518a88c31bc87f618f76673e2cc77ab2127b7afdeda33b), 1296688602, 0x207fffff, 0x00000002)
NAME = u'regtest'
PROOF_OF_WORK_LIMIT = 57896044618658097711785492504343953926634992332820282019728792003956564819967L
SUBSIDY_HALVING_INTERVAL = 150
```
class bitcoin.core.**CoreTestNetParams**

```
GENESIS_BLOCK = CBlock(1, lx(0000000000000000000000000000000000000000000000000000000000000000), lx(4a5e1e4baab89f3a32518a88c31bc87f618f76673e2cc77ab2127b7afdeda33b), 1296688602, 0x1d00ffff, 0x18aea41a)
NAME = u'testnet'
```
bitcoin.core.**GetLegacySigOpCount**(*tx*)

```
bitcoin.core.MoneyRange(nValue)
```

```
exception bitcoin.core.ValidationError
```
Base class for all blockchain validation errors

Everything that is related to validating the blockchain, blocks, transactions, scripts, etc. is derived from this class.

```
bitcoin.core.b2lx(b)
```
Convert bytes to a little-endian hex string

Lets you show uint256's and uint160's the way the Satoshi codebase shows them.

bitcoin.core.**b2x**(*b*) Convert bytes to a hex string

```
bitcoin.core.lx(h)
     Convert a little-endian hex string to bytes
```
Lets you write uint256's and uint160's the way the Satoshi codebase shows them.

```
bitcoin.core.str_money_value(value)
     Convert an integer money value to a fixed point string
```

```
bitcoin.core.x(h)
     Convert a hex string to bytes
```
## <span id="page-14-0"></span>**Bignum handling**

### Bignum routines

bitcoin.core.bignum.**bin2bn**(*s*) bitcoin.core.bignum.**bn2bin**(*v*) bitcoin.core.bignum.**bn2mpi**(*v*)

```
bitcoin.core.bignum.bn2vch(v)
bitcoin.core.bignum.bn_bytes(v, have_ext=False)
bitcoin.core.bignum.mpi2bn(s)
bitcoin.core.bignum.mpi2vch(s)
bitcoin.core.bignum.vch2bn(s)
bitcoin.core.bignum.vch2mpi(s)
```
## <span id="page-15-0"></span>**ECC Public Keys**

ECC secp256k1 crypto routines

WARNING: This module does not mlock() secrets; your private keys may end up on disk in swap! Use with caution!

```
class bitcoin.core.key.CECKey
    Wrapper around OpenSSL's EC_KEY
```
**POINT\_CONVERSION\_COMPRESSED** = 2

```
POINT_CONVERSION_UNCOMPRESSED = 4
```
**get\_ecdh\_key**(*other\_pubkey*, *kdf=<function <lambda>>*)

```
get_privkey()
```

```
get_pubkey()
```
**get\_raw\_ecdh\_key**(*other\_pubkey*)

```
set_compressed(compressed)
```

```
set_privkey(key)
```

```
set_pubkey(key)
```

```
set_secretbytes(secret)
```
**sign**(*hash*)

```
verify(hash, sig)
     Verify a DER signature
```
class bitcoin.core.key.**CPubKey**

An encapsulated public key

Attributes:

is\_valid - Corresponds to CPubKey.IsValid() is\_fullyvalid - Corresponds to CPubKey.IsFullyValid() is\_compressed - Corresponds to CPubKey.IsCompressed()

### **is\_compressed**

**is\_valid**

**verify**(*hash*, *sig*)

## <span id="page-16-1"></span><span id="page-16-0"></span>**Scripts and Opcodes**

### Scripts

Functionality to build scripts, as well as SignatureHash(). Script evaluation is in bitcoin.core.scripteval

### class bitcoin.core.script.**CScript**

Serialized script

A bytes subclass, so you can use this directly whenever bytes are accepted. Note that this means that indexing does *not* work - you'll get an index by byte rather than opcode. This format was chosen for efficiency so that the general case would not require creating a lot of little CScriptOP objects.

iter(script) however does iterate by opcode.

### **GetSigOpCount**(*fAccurate*)

Get the SigOp count.

fAccurate - Accurately count CHECKMULTISIG, see BIP16 for details.

Note that this is consensus-critical.

### **has\_canonical\_pushes**()

Test if script only uses canonical pushes

Not yet consensus critical; may be in the future.

### **is\_p2sh**()

Test if the script is a p2sh scriptPubKey

Note that this test is consensus-critical.

### **is\_push\_only**()

Test if the script only contains pushdata ops

Note that this test is consensus-critical.

Scripts that contain invalid pushdata ops return False, matching the behavior in Bitcoin Core.

#### **is\_unspendable**()

Test if the script is provably unspendable

### **is\_valid**()

Return True if the script is valid, False otherwise

The script is valid if all PUSHDATA's are valid; invalid opcodes do not make is\_valid() return False.

#### **join**(*iterable*)

### **raw\_iter**()

Raw iteration

Yields tuples of (opcode, data, sop\_idx) so that the different possible PUSHDATA encodings can be accurately distinguished, as well as determining the exact opcode byte indexes. (sop\_idx)

#### **to\_p2sh\_scriptPubKey**(*checksize=True*)

Create P2SH scriptPubKey from this redeemScript

That is, create the P2SH scriptPubKey that requires this script as a redeemScript to spend.

checksize - Check if the redeemScript is larger than the 520-byte max pushdata limit; raise ValueError if limit exceeded.

Since a >520-byte PUSHDATA makes EvalScript() fail, it's not actually possible to redeem P2SH outputs with redeem scripts >520 bytes.

```
exception bitcoin.core.script.CScriptInvalidError
     Base class for CScript exceptions
class bitcoin.core.script.CScriptOp
     A single script opcode
     decode_op_n()
          Decode a small integer opcode, returning an integer
     static encode_op_n(n)
          Encode a small integer op, returning an opcode
     static encode_op_pushdata(d)
          Encode a PUSHDATA op, returning bytes
     is_small_int()
          Return true if the op pushes a small integer to the stack
exception bitcoin.core.script.CScriptTruncatedPushDataError(msg, data)
     Invalid pushdata due to truncation
bitcoin.core.script.FindAndDelete(script, sig)
     Consensus critical, see FindAndDelete() in Satoshi codebase
bitcoin.core.script.RawSignatureHash(script, txTo, inIdx, hashtype)
     Consensus-correct SignatureHash
     Returns (hash, err) to precisely match the consensus-critical behavior of the SIGHASH_SINGLE bug. (inIdx is
     not checked for validity)
     If you're just writing wallet software you probably want SignatureHash() instead.
bitcoin.core.script.SignatureHash(script, txTo, inIdx, hashtype)
```
Calculate a signature hash

'Cooked' version that checks if inIdx is out of bounds - this is *not* consensus-correct behavior, but is what you probably want for general wallet use.

# <span id="page-17-0"></span>**Script evaluation/verification**

### Script evaluation

Be warned that there are highly likely to be consensus bugs in this code; it is unlikely to match Satoshi Bitcoin exactly. Think carefully before using this module.

exception bitcoin.core.scripteval.**ArgumentsInvalidError**(*opcode*, *msg*, *\*\*kwargs*) Arguments are invalid

bitcoin.core.scripteval.**EvalScript**(*stack*, *scriptIn*, *txTo*, *inIdx*, *flags=()*)

Evaluate a script

stack - Initial stack scriptIn - Script txTo - Transaction the script is a part of inIdx - txin index of the scriptSig flags - SCRIPT\_VERIFY\_\* flags to apply

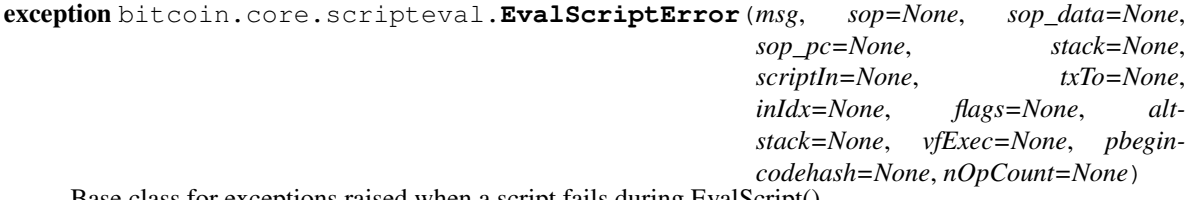

Base class for exceptions raised when a script fails during EvalScript()

<span id="page-18-1"></span>The execution state just prior the opcode raising the is saved. (if available)

exception bitcoin.core.scripteval.**MaxOpCountError**(*\*\*kwargs*)

exception bitcoin.core.scripteval.**MissingOpArgumentsError**(*opcode*, *s*, *n*, *\*\*kwargs*) Missing arguments

```
exception bitcoin.core.scripteval.VerifyOpFailedError(opcode, **kwargs)
    A VERIFY opcode failed
```

```
bitcoin.core.scripteval.VerifyScript(scriptSig, scriptPubKey, txTo, inIdx, flags=())
     Verify a scriptSig satisfies a scriptPubKey
```
scriptSig - Signature scriptPubKey - PubKey txTo - Spending transaction inIdx - Index of the transaction input containing scriptSig

Raises a ValidationError subclass if the validation fails.

exception bitcoin.core.scripteval.**VerifyScriptError**

```
bitcoin.core.scripteval.VerifySignature(txFrom, txTo, inIdx)
     Verify a scriptSig signature can spend a txout
```
Verifies that the scriptSig in txTo.vin[inIdx] is a valid scriptSig for the corresponding COutPoint in transaction txFrom.

exception bitcoin.core.scripteval.**VerifySignatureError**

## <span id="page-18-0"></span>**Serialization**

Serialization routines

You probabably don't need to use these directly.

```
class bitcoin.core.serialize.BytesSerializer
     Serialization of bytes instances
```

```
classmethod stream_deserialize(f)
```

```
classmethod \texttt{stream\_serialize}(b, f)
```

```
exception bitcoin.core.serialize.DeserializationExtraDataError(msg, obj, padding)
     Deserialized data had extra data at the end
```
Thrown by deserialize() when not all data is consumed during deserialization. The deserialized object and extra padding not consumed are saved.

```
bitcoin.core.serialize.Hash(msg)
    SHA256^2/(msg) -> bytes
```

```
bitcoin.core.serialize.Hash160(msg)
     RIPEME160(SHA256(msg)) \rightarrow bytes
```

```
class bitcoin.core.serialize.ImmutableSerializable
    Immutable serializable object
```
**GetHash**() Return the hash of the serialized object

```
class bitcoin.core.serialize.Serializable
     Base class for serializable objects
```

```
GetHash()
          Return the hash of the serialized object
     classmethod deserialize(buf, allow_padding=False)
          Deserialize bytes, returning an instance
          allow_padding - Allow buf to include extra padding. (default False)
          If allow_padding is False and not all bytes are consumed during deserialization DeserializationExtra-
          DataError will be raised.
     serialize()
          Serialize, returning bytes
     classmethod stream_deserialize(f)
          Deserialize from a stream
     stream_serialize(f)
          Serialize to a stream
exception bitcoin.core.serialize.SerializationError
     Base class for serialization errors
exception bitcoin.core.serialize.SerializationTruncationError
     Serialized data was truncated
     Thrown by deserialize() and stream_deserialize()
class bitcoin.core.serialize.Serializer
     Base class for object serializers
     classmethod deserialize(buf)
     classmethod serialize(obj)
     classmethod stream_deserialize(f)
     classmethod stream_serialize(obj, f)
class bitcoin.core.serialize.VarIntSerializer
     Serialization of variable length ints
     classmethod stream_deserialize(f)
     classmethod stream_serialize(i, f)
class bitcoin.core.serialize.VarStringSerializer
     Serialize variable length strings
     classmethod stream_deserialize(f)
     classmethod stream_serialize(s, f)
class bitcoin.core.serialize.VectorSerializer
     Base class for serializers of object vectors
     classmethod stream_deserialize(inner_cls, f)
     classmethod stream_serialize(inner_cls, objs, f)
class bitcoin.core.serialize.intVectorSerialzer
     classmethod stream_deserialize(f)
     classmethod stream_serialize(ints, f)
```

```
bitcoin.core.serialize.ser_read(f, n)
     Read from a stream safely
```
Raises SerializationError and SerializationTruncationError appropriately. Use this instead of f.read() in your classes stream\_(de)serialization() functions.

```
class bitcoin.core.serialize.uint256VectorSerializer
     Serialize vectors of uint256
```
classmethod **stream\_deserialize**(*f*)

classmethod **stream\_serialize**(*uints*, *f*)

```
bitcoin.core.serialize.uint256_from_compact(c)
    Convert compact encoding to uint256
```
Used for the nBits compact encoding of the target in the block header.

bitcoin.core.serialize.**uint256\_from\_str**(*s*) Convert bytes to uint256

```
bitcoin.core.serialize.uint256_to_shortstr(u)
```
# CHAPTER 4

## Non-consensus-critical API

## <span id="page-22-2"></span><span id="page-22-1"></span><span id="page-22-0"></span>**Chain selection**

class bitcoin.**MainParams**

**BASE58\_PREFIXES** = {u'SECRET\_KEY': 128, u'SCRIPT\_ADDR': 5, u'PUBKEY\_ADDR': 0} **DEFAULT\_PORT** = 8333 DNS\_SEEDS = ((u'bitcoin.sipa.be', u'seed.bitcoin.sipa.be'), (u'bluematt.me', u'dnsseed.bluematt.me'), (u'dashjr.org', u'di **MESSAGE\_START** = '\xf9\xbe\xb4\xd9' **RPC\_PORT** = 8332

class bitcoin.**RegTestParams**

**BASE58\_PREFIXES** = {u'SECRET\_KEY': 239, u'SCRIPT\_ADDR': 196, u'PUBKEY\_ADDR': 111}

**DEFAULT\_PORT** = 18444

 $DNS$   $SEEDS = ()$ 

**MESSAGE\_START** = '\xfa\xbf\xb5\xda'

**RPC\_PORT** = 18332

bitcoin.**SelectParams**(*name*) Select the chain parameters to use

name is one of 'mainnet', 'testnet', or 'regtest'

Default chain is 'mainnet'

class bitcoin.**TestNetParams**

**BASE58\_PREFIXES** = {u'SECRET\_KEY': 239, u'SCRIPT\_ADDR': 196, u'PUBKEY\_ADDR': 111}

<span id="page-23-2"></span>**DEFAULT\_PORT** = 18333 **DNS\_SEEDS** = ((u'bitcoin.petertodd.org', u'testnet-seed.bitcoin.petertodd.org'), (u'bluematt.me', u'testnet-seed.bluematt.me'))  $MESSAGE\_START = \frac{\N0b}{x11}\t\tx07'$ 

**RPC\_PORT** = 18332

## <span id="page-23-0"></span>**Base58 encoding**

Base58 encoding and decoding

exception bitcoin.base58.**Base58ChecksumError** Raised on Base58 checksum errors

exception bitcoin.base58.**Base58Error**

```
class bitcoin.base58.CBase58Data(s)
```
Base58-encoded data

Includes a version and checksum.

classmethod **from\_bytes**(*data*, *nVersion*) Instantiate from data and nVersion

**to\_bytes**() Convert to bytes instance

Note that it's the data represented that is converted; the checkum and nVersion is not included.

```
exception bitcoin.base58.InvalidBase58Error
     Raised on generic invalid base58 data, such as bad characters.
```
Checksum failures raise Base58ChecksumError specifically.

```
bitcoin.base58.decode(s)
     Decode a base58-encoding string, returning bytes
```
bitcoin.base58.**encode**(*b*) Encode bytes to a base58-encoded string

## <span id="page-23-1"></span>**Bloom filters**

Bloom filter support

class bitcoin.bloom.**CBloomFilter**(*nElements*, *nFPRate*, *nTweak*, *nFlags*)

```
IsRelevantAndUpdate(tx, tx_hash)
IsWithinSizeConstraints()
MAX_BLOOM_FILTER_SIZE = 36000
MAX_HASH_FUNCS = 50
UPDATE_ALL = 1
UPDATE MASK = 3UPDATE NONE = 0
```
### <span id="page-24-1"></span>**UPDATE\_P2PUBKEY\_ONLY** = 2

**bloom\_hash**(*nHashNum*, *vDataToHash*)

### **contains**(*elem*) Test if the filter contains an element

elem may be a COutPoint or bytes

**insert**(*elem*) Insert an element in the filter.

elem may be a COutPoint or bytes

### classmethod **stream\_deserialize**(*f*)

```
stream_serialize(f)
```
bitcoin.bloom.**MurmurHash3**(*x86\_32*) Used for bloom filters. See <http://code.google.com/p/smhasher/source/browse/trunk/MurmurHash3.cpp>

```
bitcoin.bloom.ROTL32(x, r)
```
## <span id="page-24-0"></span>**Network communication**

```
class bitcoin.net.CAddress(protover=60002)
```

```
classmethod stream_deserialize(f, without_time=False)
```
**stream\_serialize**(*f*, *without\_time=False*)

class bitcoin.net.**CAlert**

```
classmethod stream_deserialize(f)
```

```
stream_serialize(f)
```
class bitcoin.net.**CBlockLocator**(*protover=60002*)

```
classmethod stream_deserialize(f)
```

```
stream_serialize(f)
```
class bitcoin.net.**CInv**

```
classmethod stream_deserialize(f)
```

```
stream_serialize(f)
```
**typemap** = {0: u'Error', 1: u'TX', 2: u'Block', 3: u'FilteredBlock'}

class bitcoin.net.**CUnsignedAlert**

```
classmethod stream_deserialize(f)
stream_serialize(f)
```
# <span id="page-25-3"></span><span id="page-25-0"></span>**Network messages**

members

undoc-members

## <span id="page-25-1"></span>**Bitcoin Core RPC interface**

Bitcoin Core RPC support

members

undoc-members

# <span id="page-25-2"></span>**Wallet-related code**

Wallet-related functionality

Includes things like representing addresses and converting them to/from scriptPubKeys; currently there is no actual wallet support implemented.

members

undoc-members

# CHAPTER 5

Indices and tables

- <span id="page-26-0"></span>• genindex
- modindex
- search

# Python Module Index

## <span id="page-28-0"></span>b

bitcoin, [19](#page-22-1) bitcoin.base58, [20](#page-23-0) bitcoin.bloom, [20](#page-23-1) bitcoin.core, [7](#page-10-2) bitcoin.core.bignum, [11](#page-14-0) bitcoin.core.key, [12](#page-15-0) bitcoin.core.script, [13](#page-16-0) bitcoin.core.scripteval, [14](#page-17-0) bitcoin.core.serialize, [15](#page-18-0) bitcoin.messages, [22](#page-25-0) bitcoin.net, [21](#page-24-0) bitcoin.rpc, [22](#page-25-1) bitcoin.wallet, [22](#page-25-2)

### Index

## A

ArgumentsInvalidError, [14](#page-17-1)

## B

b2lx() (in module bitcoin.core), [11](#page-14-1) b2x() (in module bitcoin.core), [11](#page-14-1) BASE58\_PREFIXES (bitcoin.MainParams attribute), [19](#page-22-2) BASE58\_PREFIXES (bitcoin.RegTestParams attribute), [19](#page-22-2) BASE58\_PREFIXES (bitcoin.TestNetParams attribute), [19](#page-22-2) Base58ChecksumError, [20](#page-23-2) Base58Error, [20](#page-23-2) bin2bn() (in module bitcoin.core.bignum), [11](#page-14-1) bitcoin (module), [19](#page-22-2) bitcoin.base58 (module), [20](#page-23-2) bitcoin.bloom (module), [20](#page-23-2) bitcoin.core (module), [7](#page-10-3) bitcoin.core.bignum (module), [11](#page-14-1) bitcoin.core.key (module), [12](#page-15-1) bitcoin.core.script (module), [13](#page-16-1) bitcoin.core.scripteval (module), [14](#page-17-1) bitcoin.core.serialize (module), [15](#page-18-1) bitcoin.messages (module), [22](#page-25-3) bitcoin.net (module), [21](#page-24-1) bitcoin.rpc (module), [22](#page-25-3) bitcoin.wallet (module), [22](#page-25-3) bloom\_hash() (bitcoin.bloom.CBloomFilter method), [21](#page-24-1) bn2bin() (in module bitcoin.core.bignum), [11](#page-14-1) bn2mpi() (in module bitcoin.core.bignum), [11](#page-14-1) bn2vch() (in module bitcoin.core.bignum), [11](#page-14-1) bn bytes() (in module bitcoin.core.bignum), [12](#page-15-1) build\_merkle\_tree\_from\_txids() (bitcoin.core.CBlock static method), [7](#page-10-3) build\_merkle\_tree\_from\_txs() (bitcoin.core.CBlock static method), [7](#page-10-3) BytesSerializer (class in bitcoin.core.serialize), [15](#page-18-1)

# C

CAddress (class in bitcoin.net), [21](#page-24-1) calc\_difficulty() (bitcoin.core.CBlockHeader static method), [8](#page-11-0) calc\_merkle\_root() (bitcoin.core.CBlock method), [7](#page-10-3) CAlert (class in bitcoin.net), [21](#page-24-1) CBase58Data (class in bitcoin.base58), [20](#page-23-2) CBlock (class in bitcoin.core), [7](#page-10-3) CBlockHeader (class in bitcoin.core), [8](#page-11-0) CBlockLocator (class in bitcoin.net), [21](#page-24-1) CBloomFilter (class in bitcoin.bloom), [20](#page-23-2) CECKey (class in bitcoin.core.key), [12](#page-15-1) CheckBlock() (in module bitcoin.core), [10](#page-13-0) CheckBlockError, [10](#page-13-0) CheckBlockHeader() (in module bitcoin.core), [10](#page-13-0) CheckBlockHeaderError, [10](#page-13-0) CheckProofOfWork() (in module bitcoin.core), [10](#page-13-0) CheckProofOfWorkError, [10](#page-13-0) CheckTransaction() (in module bitcoin.core), [10](#page-13-0) CheckTransactionError, [10](#page-13-0) CInv (class in bitcoin.net), [21](#page-24-1) CMutableOutPoint (class in bitcoin.core), [8](#page-11-0) CMutableTransaction (class in bitcoin.core), [8](#page-11-0) CMutableTxIn (class in bitcoin.core), [8](#page-11-0) CMutableTxOut (class in bitcoin.core), [8](#page-11-0) contains() (bitcoin.bloom.CBloomFilter method), [21](#page-24-1) CoreChainParams (class in bitcoin.core), [10](#page-13-0) CoreMainParams (class in bitcoin.core), [10](#page-13-0) CoreRegTestParams (class in bitcoin.core), [11](#page-14-1) CoreTestNetParams (class in bitcoin.core), [11](#page-14-1) COutPoint (class in bitcoin.core), [9](#page-12-0) CPubKey (class in bitcoin.core.key), [12](#page-15-1) CScript (class in bitcoin.core.script), [13](#page-16-1) CScriptInvalidError, [13](#page-16-1) CScriptOp (class in bitcoin.core.script), [14](#page-17-1) CScriptTruncatedPushDataError, [14](#page-17-1) CTransaction (class in bitcoin.core), [9](#page-12-0) CTxIn (class in bitcoin.core), [9](#page-12-0) CTxOut (class in bitcoin.core), [10](#page-13-0)

CUnsignedAlert (class in bitcoin.net), [21](#page-24-1)

## D

decode() (in module bitcoin.base58), [20](#page-23-2) decode op n() (bitcoin.core.script.CScriptOp method), [14](#page-17-1) DEFAULT\_PORT (bitcoin.MainParams attribute), [19](#page-22-2) DEFAULT\_PORT (bitcoin.RegTestParams attribute), [19](#page-22-2) DEFAULT\_PORT (bitcoin.TestNetParams attribute), [19](#page-22-2) DeserializationExtraDataError, [15](#page-18-1) deserialize() (bitcoin.core.serialize.Serializable class method), [16](#page-19-0) deserialize() (bitcoin.core.serialize.Serializer class method), [16](#page-19-0) difficulty (bitcoin.core.CBlockHeader attribute), [8](#page-11-0) DNS SEEDS (bitcoin.MainParams attribute), [19](#page-22-2) DNS\_SEEDS (bitcoin.RegTestParams attribute), [19](#page-22-2) DNS SEEDS (bitcoin.TestNetParams attribute), [20](#page-23-2)

## E

encode() (in module bitcoin.base58), [20](#page-23-2)

encode\_op\_n() (bitcoin.core.script.CScriptOp static method), [14](#page-17-1)

encode\_op\_pushdata() (bitcoin.core.script.CScriptOp static method), [14](#page-17-1)

EvalScript() (in module bitcoin.core.scripteval), [14](#page-17-1) EvalScriptError, [14](#page-17-1)

# F

FindAndDelete() (in module bitcoin.core.script), [14](#page-17-1)

from bytes() (bitcoin.base58.CBase58Data class method), [20](#page-23-2)

from\_outpoint() (bitcoin.core.CMutableOutPoint class method), [8](#page-11-0)

from\_outpoint() (bitcoin.core.COutPoint class method), [9](#page-12-0)

from\_tx() (bitcoin.core.CMutableTransaction class method), [8](#page-11-0)

from\_tx() (bitcoin.core.CTransaction class method), [9](#page-12-0)

from\_txin() (bitcoin.core.CMutableTxIn class method), [8](#page-11-0)

from txin() (bitcoin.core.CTxIn class method), [9](#page-12-0)

from txout() (bitcoin.core.CMutableTxOut class method), [9](#page-12-0)

from\_txout() (bitcoin.core.CTxOut class method), [10](#page-13-0)

## G

GENESIS\_BLOCK (bitcoin.core.CoreChainParams attribute), [10](#page-13-0)

- GENESIS\_BLOCK (bitcoin.core.CoreMainParams attribute), [10](#page-13-0)
- GENESIS\_BLOCK (bitcoin.core.CoreRegTestParams attribute), [11](#page-14-1)

GENESIS\_BLOCK (bitcoin.core.CoreTestNetParams attribute), [11](#page-14-1)

get\_ecdh\_key() (bitcoin.core.key.CECKey method), [12](#page-15-1) get\_header() (bitcoin.core.CBlock method), [7](#page-10-3) get\_privkey() (bitcoin.core.key.CECKey method), [12](#page-15-1) get\_pubkey() (bitcoin.core.key.CECKey method), [12](#page-15-1) get\_raw\_ecdh\_key() (bitcoin.core.key.CECKey method), [12](#page-15-1) GetHash() (bitcoin.core.CBlock method), [7](#page-10-3) GetHash() (bitcoin.core.CMutableOutPoint method), [8](#page-11-0) GetHash() (bitcoin.core.CMutableTransaction method), [8](#page-11-0) GetHash() (bitcoin.core.CMutableTxIn method), [8](#page-11-0) GetHash() (bitcoin.core.CMutableTxOut method), [8](#page-11-0) GetHash() (bitcoin.core.serialize.ImmutableSerializable method), [15](#page-18-1) GetHash() (bitcoin.core.serialize.Serializable method), [15](#page-18-1) GetLegacySigOpCount() (in module bitcoin.core), [11](#page-14-1) GetSigOpCount() (bitcoin.core.script.CScript method), [13](#page-16-1)

# H

has canonical pushes() (bitcoin.core.script.CScript method), [13](#page-16-1)

hash (bitcoin.core.COutPoint attribute), [9](#page-12-0)

Hash() (in module bitcoin.core.serialize), [15](#page-18-1) Hash160() (in module bitcoin.core.serialize), [15](#page-18-1)

hashMerkleRoot (bitcoin.core.CBlockHeader attribute), [8](#page-11-0) hashPrevBlock (bitcoin.core.CBlockHeader attribute), [8](#page-11-0)

### I

ImmutableSerializable (class in bitcoin.core.serialize), [15](#page-18-1) insert() (bitcoin.bloom.CBloomFilter method), [21](#page-24-1) intVectorSerialzer (class in bitcoin.core.serialize), [16](#page-19-0) InvalidBase58Error, [20](#page-23-2) is\_coinbase() (bitcoin.core.CTransaction method), [9](#page-12-0) is\_compressed (bitcoin.core.key.CPubKey attribute), [12](#page-15-1) is final() (bitcoin.core.CTxIn method), [9](#page-12-0) is\_null() (bitcoin.core.COutPoint method), [9](#page-12-0) is p2sh() (bitcoin.core.script.CScript method), [13](#page-16-1) is\_push\_only() (bitcoin.core.script.CScript method), [13](#page-16-1) is\_small\_int() (bitcoin.core.script.CScriptOp method), [14](#page-17-1) is\_unspendable() (bitcoin.core.script.CScript method), [13](#page-16-1) is\_valid (bitcoin.core.key.CPubKey attribute), [12](#page-15-1) is\_valid() (bitcoin.core.CTxOut method), [10](#page-13-0) is\_valid() (bitcoin.core.script.CScript method), [13](#page-16-1) IsRelevantAndUpdate() (bitcoin.bloom.CBloomFilter method), [20](#page-23-2)

IsWithinSizeConstraints() (bitcoin.bloom.CBloomFilter method), [20](#page-23-2)

### J

join() (bitcoin.core.script.CScript method), [13](#page-16-1)

## L

lx() (in module bitcoin.core), [11](#page-14-1)

### M

MainParams (class in bitcoin), [19](#page-22-2) MAX\_BLOOM\_FILTER\_SIZE (bitcoin.bloom.CBloomFilter attribute), [20](#page-23-2) MAX\_HASH\_FUNCS\_(bitcoin.bloom.CBloomFilter attribute), [20](#page-23-2) MaxOpCountError, [15](#page-18-1) MESSAGE\_START (bitcoin.MainParams attribute), [19](#page-22-2) MESSAGE\_START (bitcoin.RegTestParams attribute), [19](#page-22-2) MESSAGE\_START (bitcoin.TestNetParams attribute), [20](#page-23-2) MissingOpArgumentsError, [15](#page-18-1) MoneyRange() (in module bitcoin.core), [11](#page-14-1) mpi2bn() (in module bitcoin.core.bignum), [12](#page-15-1) mpi2vch() (in module bitcoin.core.bignum), [12](#page-15-1) MurmurHash3() (in module bitcoin.bloom), [21](#page-24-1) N n (bitcoin.core.COutPoint attribute), [9](#page-12-0)

NAME (bitcoin.core.CoreChainParams attribute), [10](#page-13-0) NAME (bitcoin.core.CoreMainParams attribute), [11](#page-14-1) NAME (bitcoin.core.CoreRegTestParams attribute), [11](#page-14-1) NAME (bitcoin.core.CoreTestNetParams attribute), [11](#page-14-1) nBits (bitcoin.core.CBlockHeader attribute), [8](#page-11-0) nLockTime (bitcoin.core.CTransaction attribute), [9](#page-12-0) nNonce (bitcoin.core.CBlockHeader attribute), [8](#page-11-0) nSequence (bitcoin.core.CTxIn attribute), [9](#page-12-0) nTime (bitcoin.core.CBlockHeader attribute), [8](#page-11-0) nValue (bitcoin.core.CTxOut attribute), [10](#page-13-0) nVersion (bitcoin.core.CBlockHeader attribute), [8](#page-11-0) nVersion (bitcoin.core.CTransaction attribute), [9](#page-12-0)

### P

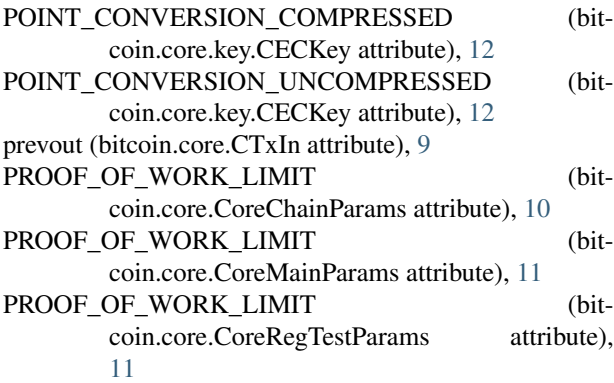

## R

raw\_iter() (bitcoin.core.script.CScript method), [13](#page-16-1) RawSignatureHash() (in module bitcoin.core.script), [14](#page-17-1) RegTestParams (class in bitcoin), [19](#page-22-2) ROTL32() (in module bitcoin.bloom), [21](#page-24-1) RPC\_PORT (bitcoin.MainParams attribute), [19](#page-22-2)

RPC\_PORT (bitcoin.RegTestParams attribute), [19](#page-22-2) RPC\_PORT (bitcoin.TestNetParams attribute), [20](#page-23-2)

### S

scriptPubKey (bitcoin.core.CTxOut attribute), [10](#page-13-0) scriptSig (bitcoin.core.CTxIn attribute), [9](#page-12-0) SelectParams() (in module bitcoin), [19](#page-22-2) ser\_read() (in module bitcoin.core.serialize), [16](#page-19-0) Serializable (class in bitcoin.core.serialize), [15](#page-18-1) SerializationError, [16](#page-19-0) SerializationTruncationError, [16](#page-19-0) serialize() (bitcoin.core.serialize.Serializable method), [16](#page-19-0) serialize() (bitcoin.core.serialize.Serializer class method), [16](#page-19-0) Serializer (class in bitcoin.core.serialize), [16](#page-19-0) set\_compressed() (bitcoin.core.key.CECKey method), [12](#page-15-1) set\_privkey() (bitcoin.core.key.CECKey method), [12](#page-15-1) set\_pubkey() (bitcoin.core.key.CECKey method), [12](#page-15-1) set\_secretbytes() (bitcoin.core.key.CECKey method), [12](#page-15-1) sign() (bitcoin.core.key.CECKey method), [12](#page-15-1) SignatureHash() (in module bitcoin.core.script), [14](#page-17-1) str\_money\_value() (in module bitcoin.core), [11](#page-14-1) stream\_deserialize() (bitcoin.bloom.CBloomFilter class method), [21](#page-24-1) stream\_deserialize() (bitcoin.core.CBlock class method), [8](#page-11-0) stream\_deserialize() (bitcoin.core.CBlockHeader class method), [8](#page-11-0) stream\_deserialize() (bitcoin.core.COutPoint class method), [9](#page-12-0) stream\_deserialize() (bitcoin.core.CTransaction class method), [9](#page-12-0) stream\_deserialize() (bitcoin.core.CTxIn class method), [9](#page-12-0) stream\_deserialize() (bitcoin.core.CTxOut class method), [10](#page-13-0) stream deserialize() (bitcoin.core.serialize.BytesSerializer class method), [15](#page-18-1) stream deserialize() (bitcoin.core.serialize.intVectorSerialzer class method), [16](#page-19-0) stream\_deserialize() (bitcoin.core.serialize.Serializable class method), [16](#page-19-0) stream\_deserialize() (bitcoin.core.serialize.Serializer class method), [16](#page-19-0) stream\_deserialize() (bitcoin.core.serialize.uint256VectorSerializer class method), [17](#page-20-0) stream deserialize() (bitcoin.core.serialize.VarIntSerializer class method), [16](#page-19-0) stream deserialize() (bitcoin.core.serialize.VarStringSerializer class method), [16](#page-19-0)

stream deserialize() (bitcoin.core.serialize.VectorSerializer class method), [16](#page-19-0) stream\_deserialize() (bitcoin.net.CAddress class method), [21](#page-24-1) stream\_deserialize() (bitcoin.net.CAlert class method), [21](#page-24-1) stream\_deserialize() (bitcoin.net.CBlockLocator class method), [21](#page-24-1) stream\_deserialize() (bitcoin.net.CInv class method), [21](#page-24-1) stream\_deserialize() (bitcoin.net.CUnsignedAlert class method), [21](#page-24-1) stream\_serialize() (bitcoin.bloom.CBloomFilter method), [21](#page-24-1) stream\_serialize() (bitcoin.core.CBlock method), [8](#page-11-0) stream\_serialize() (bitcoin.core.CBlockHeader method), [8](#page-11-0) stream\_serialize() (bitcoin.core.COutPoint method), [9](#page-12-0) stream\_serialize() (bitcoin.core.CTransaction method), [9](#page-12-0) stream\_serialize() (bitcoin.core.CTxIn method), [9](#page-12-0) stream\_serialize() (bitcoin.core.CTxOut method), [10](#page-13-0) stream\_serialize() (bitcoin.core.serialize.BytesSerializer class method), [15](#page-18-1) stream\_serialize() (bitcoin.core.serialize.intVectorSerialzer class method), [16](#page-19-0) stream\_serialize() (bitcoin.core.serialize.Serializable method), [16](#page-19-0) stream\_serialize() (bitcoin.core.serialize.Serializer class method), [16](#page-19-0) stream\_serialize() (bitcoin.core.serialize.uint256VectorSerializerry() (bitcoin.core.key.CECKey method), [12](#page-15-1) class method), [17](#page-20-0) stream\_serialize() (bitcoin.core.serialize.VarIntSerializer class method), [16](#page-19-0) stream\_serialize() (bitcoin.core.serialize.VarStringSerializer VerifyScriptError, [15](#page-18-1) class method), [16](#page-19-0) stream\_serialize() (bitcoin.core.serialize.VectorSerializer class method), [16](#page-19-0) stream\_serialize() (bitcoin.net.CAddress method), [21](#page-24-1) stream\_serialize() (bitcoin.net.CAlert method), [21](#page-24-1) stream\_serialize() (bitcoin.net.CBlockLocator method), [21](#page-24-1) stream\_serialize() (bitcoin.net.CInv method), [21](#page-24-1) stream\_serialize() (bitcoin.net.CUnsignedAlert method), [21](#page-24-1) SUBSIDY\_HALVING\_INTERVAL (bitcoin.core.CoreChainParams attribute), [10](#page-13-0) SUBSIDY\_HALVING\_INTERVAL (bitcoin.core.CoreMainParams attribute), [11](#page-14-1) SUBSIDY\_HALVING\_INTERVAL (bitcoin.core.CoreRegTestParams attribute), [11](#page-14-1)

### T

TestNetParams (class in bitcoin), [19](#page-22-2) to\_bytes() (bitcoin.base58.CBase58Data method), [20](#page-23-2) to\_p2sh\_scriptPubKey() (bitcoin.core.script.CScript method), [13](#page-16-1)

typemap (bitcoin.net.CInv attribute), [21](#page-24-1)

### $\mathbf{U}$

- uint256\_from\_compact() (in module bitcoin.core.serialize), [17](#page-20-0)
- uint256\_from\_str() (in module bitcoin.core.serialize), [17](#page-20-0)
- uint256\_to\_shortstr() (in module bitcoin.core.serialize), [17](#page-20-0)
- uint256VectorSerializer (class in bitcoin.core.serialize), [17](#page-20-0)
- UPDATE\_ALL (bitcoin.bloom.CBloomFilter attribute), [20](#page-23-2)
- UPDATE\_MASK (bitcoin.bloom.CBloomFilter attribute), [20](#page-23-2)
- UPDATE\_NONE (bitcoin.bloom.CBloomFilter attribute), [20](#page-23-2)
- UPDATE\_P2PUBKEY\_ONLY (bitcoin.bloom.CBloomFilter attribute), [20](#page-23-2)

## V

ValidationError, [11](#page-14-1) VarIntSerializer (class in bitcoin.core.serialize), [16](#page-19-0) VarStringSerializer (class in bitcoin.core.serialize), [16](#page-19-0) vch2bn() (in module bitcoin.core.bignum), [12](#page-15-1) vch2mpi() (in module bitcoin.core.bignum), [12](#page-15-1) VectorSerializer (class in bitcoin.core.serialize), [16](#page-19-0) verify() (bitcoin.core.key.CPubKey method), [12](#page-15-1) VerifyOpFailedError, [15](#page-18-1) VerifyScript() (in module bitcoin.core.scripteval), [15](#page-18-1) VerifySignature() (in module bitcoin.core.scripteval), [15](#page-18-1) VerifySignatureError, [15](#page-18-1) vin (bitcoin.core.CTransaction attribute), [9](#page-12-0) vMerkleTree (bitcoin.core.CBlock attribute), [8](#page-11-0) vout (bitcoin.core.CTransaction attribute), [9](#page-12-0) vtx (bitcoin.core.CBlock attribute), [8](#page-11-0)

## X

x() (in module bitcoin.core), [11](#page-14-1)